МІНІСТЕРСТВО ОСВІТИ І НАУКИ УКРАЇНИ ХМЕЛЬНИЦЬКИЙ НАЦІОНАЛЬНИЙ УНІВЕРСИТЕТ

# **Інформаційна технологія ідентифікації змін емоційного стану людини за мімічними проявами для систем, що відповідають вимогам безпеки**

**Калита Олег, Олександр Бармак, 2023 рік**

1. Model of the facial emotions expressions based on grouping classes of feature vectors / O. Barmak, O. Kalyta, Iu. Kra<mark>k, E.</mark> Manziuk, V. Kuznetsov. Intellectual Systems of Decision Making and Problem of Computational Intelligence (ISDMCI-2021). : Lecture Notes in Data Engineering, Computational Intelligence, and Decision Making. Vol. 1246. (Zalizniy Port, Ukraine, 25–29 May 2020). Cham : Springer Nature, Inc., 2021. P. 65–76 (Scopus). URL: [https://doi.org/10.1007/978-3-030-54215-](https://doi.org/10.1007/978-3-030-54215-3_5) [3\\_5](https://doi.org/10.1007/978-3-030-54215-3_5)

2. Kalyta O. Information technology of facial emotion recognition for visual safety surveillance. Computer systems and information technologies. 2022. No. 1(6). P. 54–61. URL: <u><https://doi.org/10.31891/csit-2022-1-7></u>

3. Facial emotion recognition for photo and video surveillance based on machine learning and visual analytics / O. Kalyta et al. Applied Sciences. 2023. Vol. 13, no. 17. P. 9890. URL: <u>https://doi.org/10.3390/app13179890</u>

Хмельницький – 2023

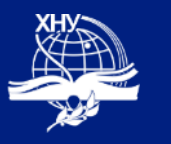

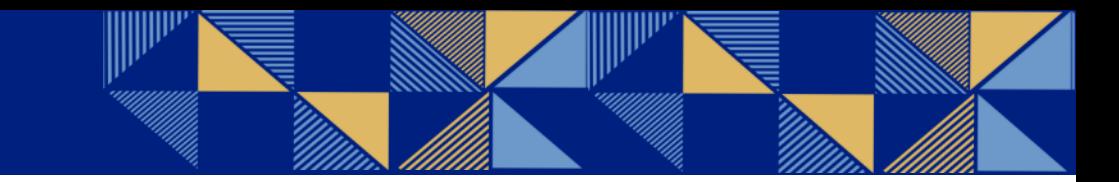

# **Актуальність теми**

- Упродовж останніх років, сфера розроблення інформаційних систем, що відповідають вимогам безпеки, стрімко зростає.
- Актуальною проблемою в цій сфері є здатність точно ідентифікувати та інтерпретувати людську поведінку, зокрема емоційні стани людей у локалізованій групі, що є вкрай важливим для ефективного оцінювання загроз та реагування на них.
- Розпізнавання емоцій за мімічними проявами людини є потенційним рішенням цієї проблеми, з огляду на його здатність виявляти та інтерпретувати невербальні сигнали.
- Отже, з огляду на вище викладене, актуальною науковою задачею є розроблення інформаційної технології (ІТ) ідентифікації змін емоційного стану людини за мімічними проявами, яке забезпечить покращення ефективності виявлення аномальної поведінки в натовпі для систем, що відповідають вимогам безпеки.

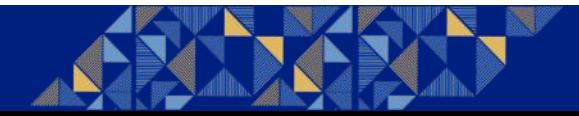

# **Модель подання мімічних проявів**

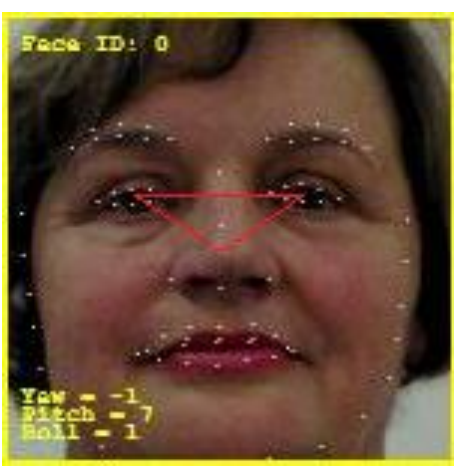

 $TD: 1$ 

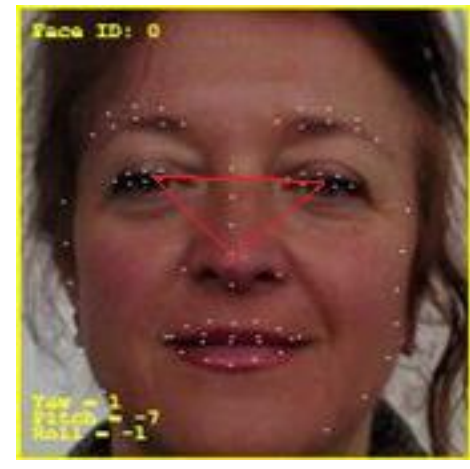

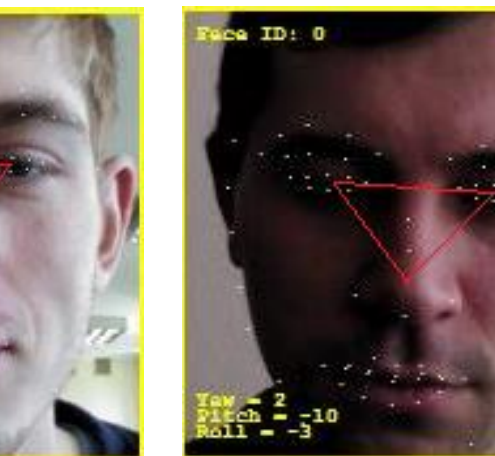

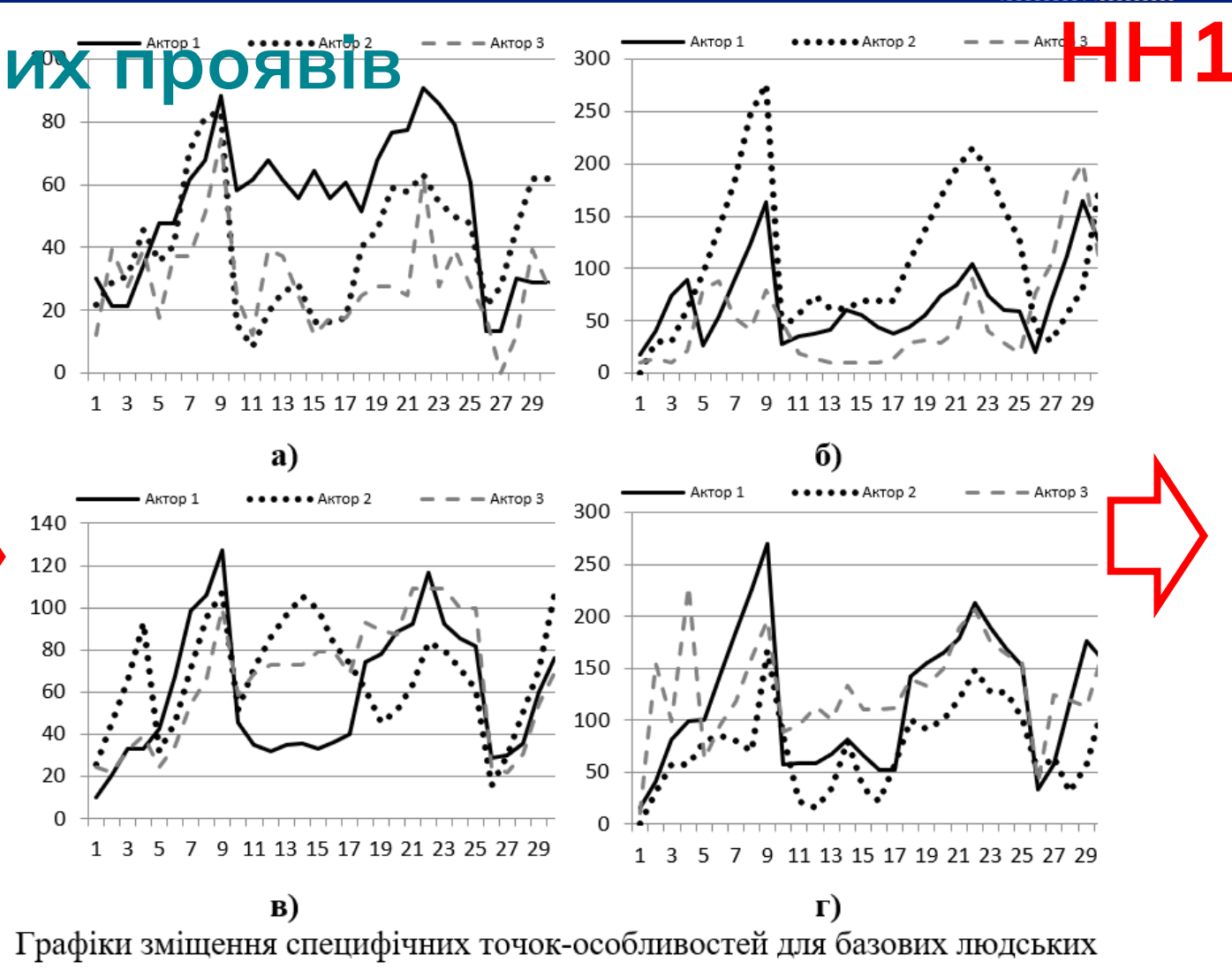

емоцій: а) «Злість»; б) «Страх»; в) «Радість»; г) «Сум»

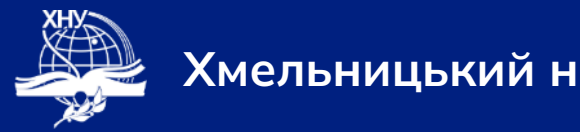

### **Модель подання мімічних проявів**

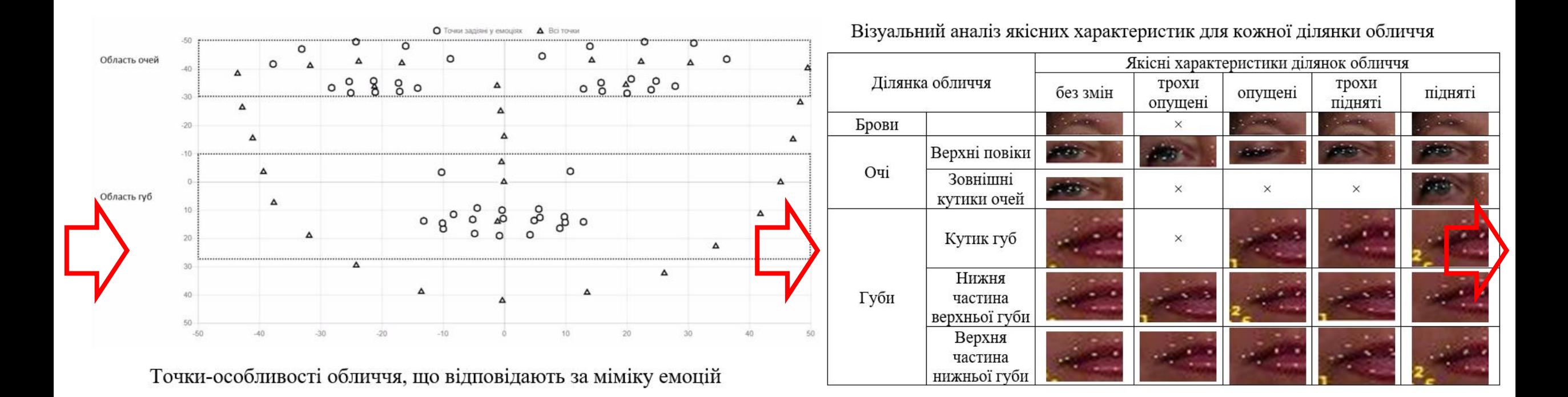

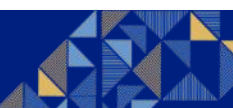

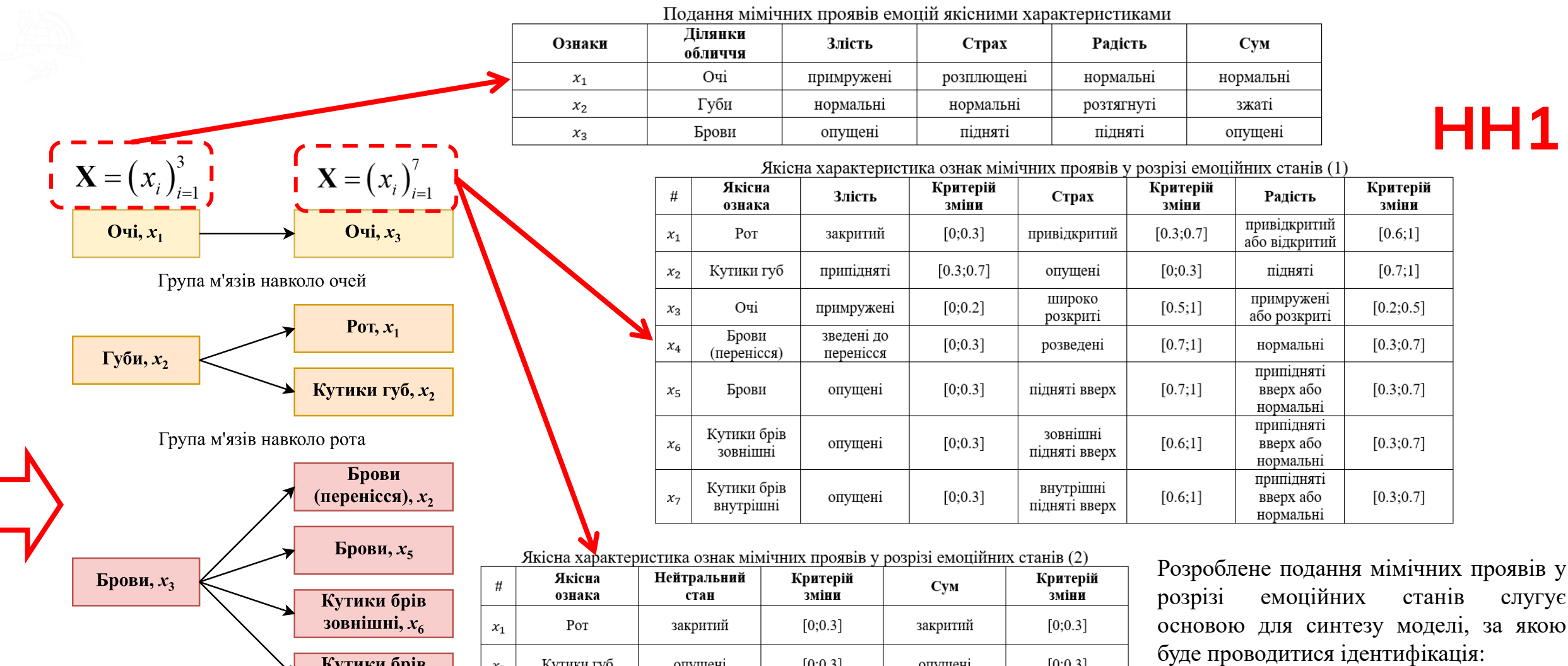

### $f: P \rightarrow \langle X, W \rangle,$

емоційного стану на обличчі людини.<br>Б де *P* – матриця пікселів вхідного зображення обличчя людини; **X** – вектор ознак мімічних проявів емоцій на обличчі людини,  $X = (x_i)_{i=1}^7$ , **W** – вектор ваг моделі ідентифікації

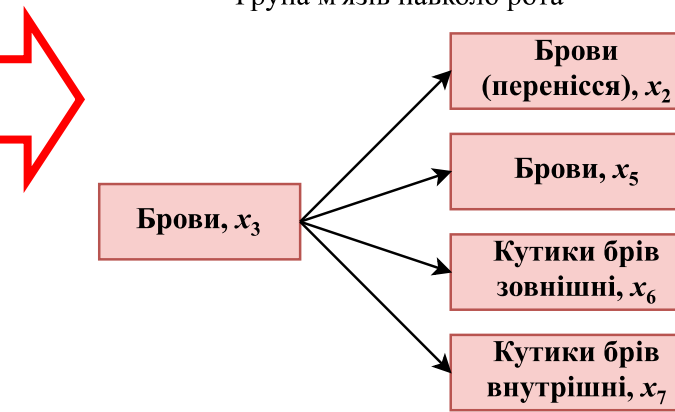

Група м'язів навколо брів

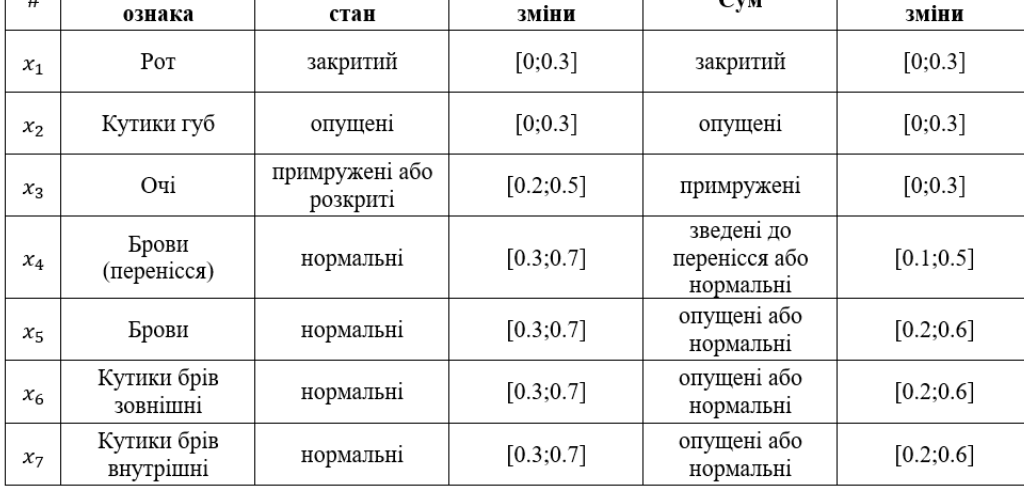

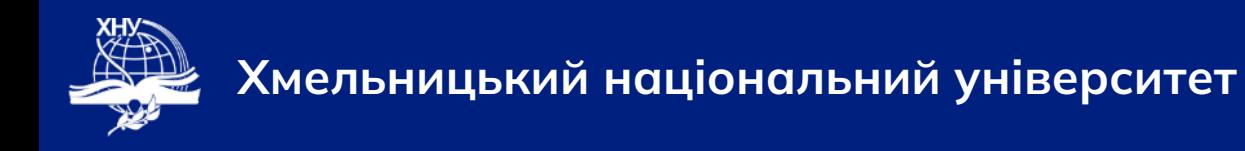

### **Валідація моделі подання мімічних проявів**

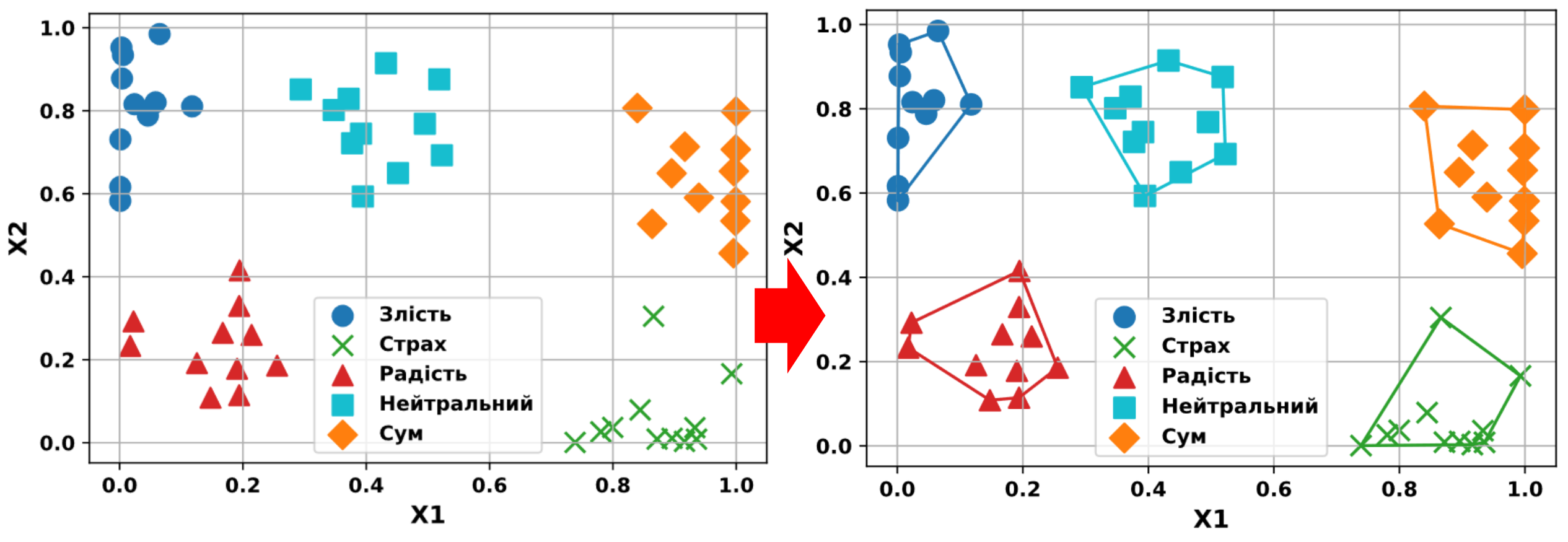

Візуалізація емоційних станів «Злість», «Страх», «Радість», «Нейтральний» та «Сум» в результаті застосування MDS

Візуалізація класів емоційних станів «Злість», «Страх», «Радість», «Нейтральний» та «Сум» та кусково-лінійні роздільники цих класів

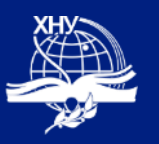

# **Метод геометричної інтерпретації**

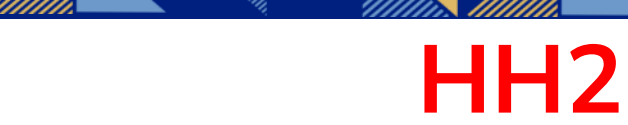

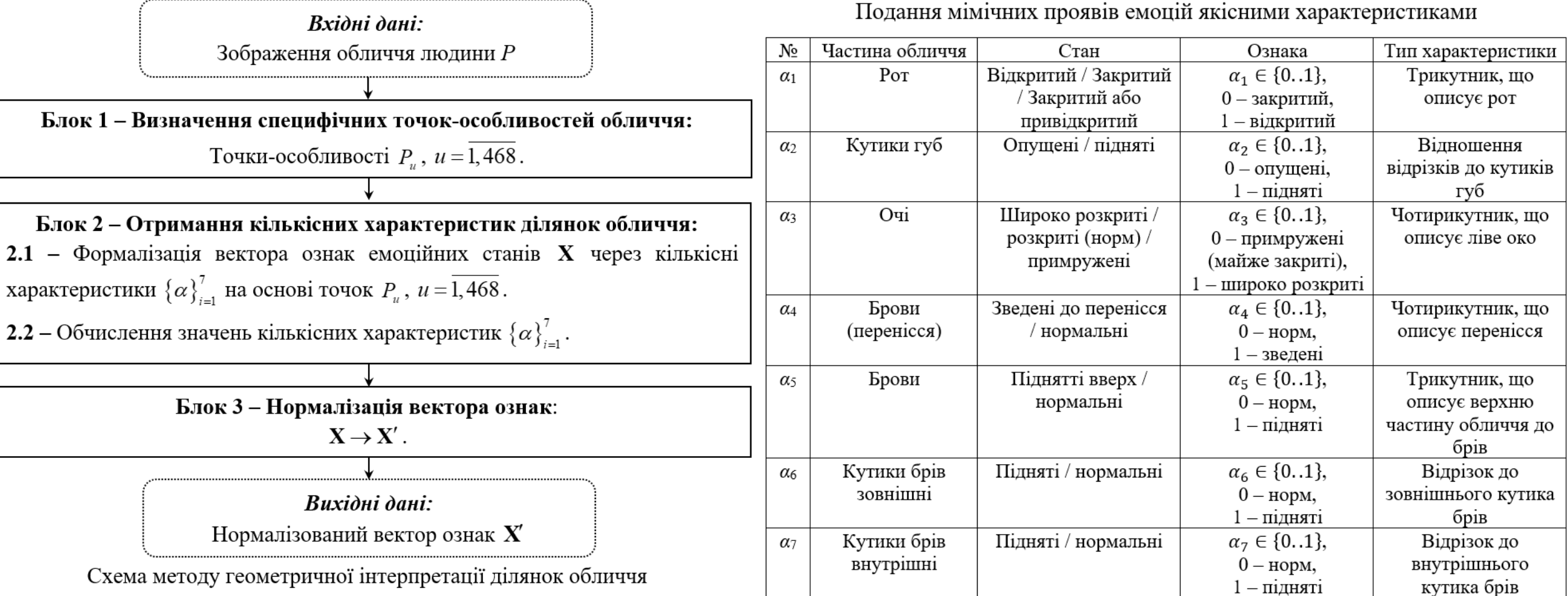

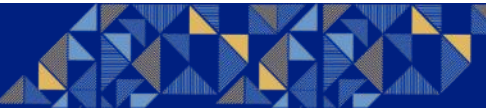

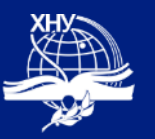

# **Метод геометричної інтерпретації**

**НН2**

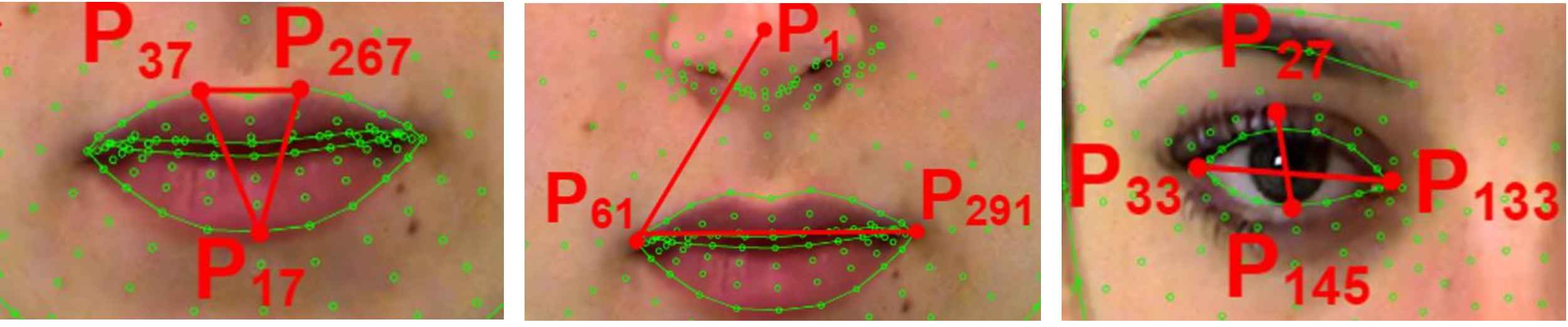

.

 $\alpha_1$ 

$$
= \sqrt{p_0(p_0 - \overline{P_{17}P_{37}})(p_0 - \overline{P_{37}P_{267}})(p_0 - \overline{P_{267}P_{17}})}, \qquad \alpha_2 = \frac{3\overline{P_1P_{61}}}{\overline{P_{61}P_{291}}}
$$

$$
\alpha_3 = P_{27}P_{145} \cdot P_{33}P_{133}.
$$

$$
p_0 = \frac{\overline{P_{17}P_{37}} + \overline{P_{37}P_{267}} + \overline{P_{267}P_{17}}}{2}
$$

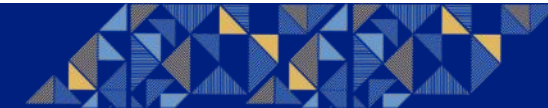

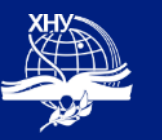

467.

**Хмельницький національний університет**

### **Метод геометричної інтерпретації**

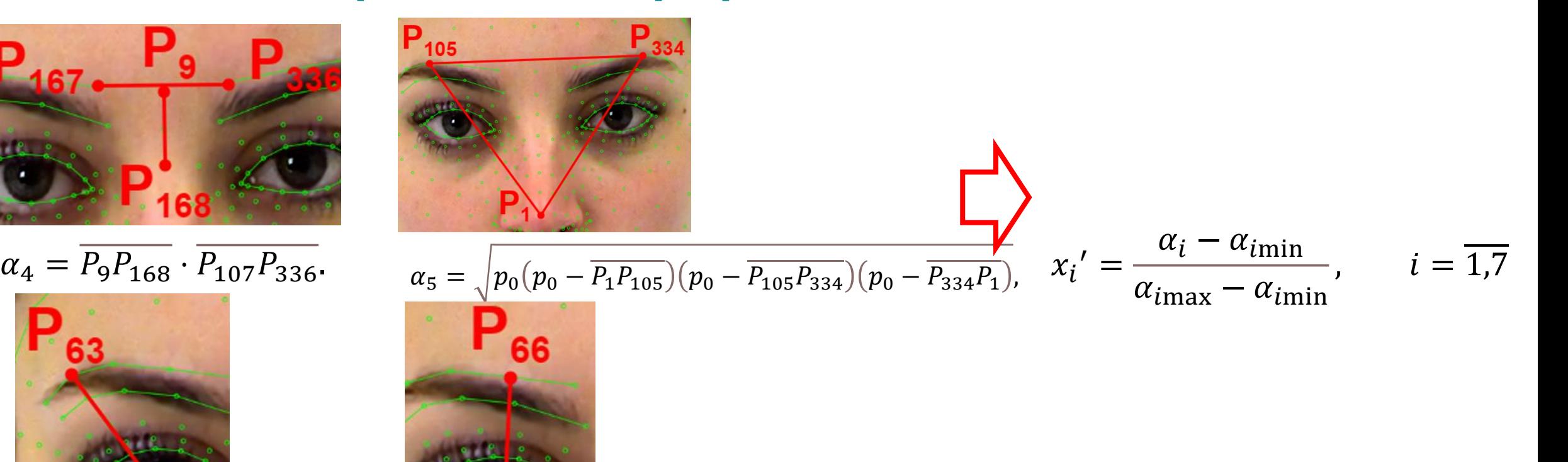

9

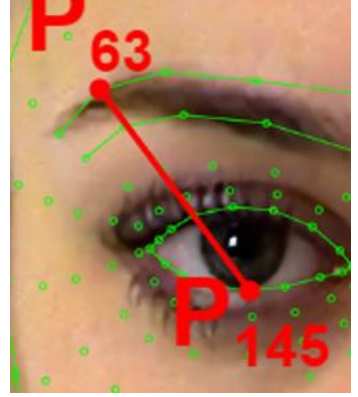

 $\alpha_6 = \overline{P_{63}P_{145}}$   $\alpha_7 = \overline{P_{66}P_{145}}$ 

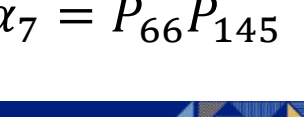

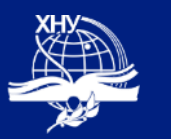

#### **Демонстрація методу геометричної інтерпретації НН2**

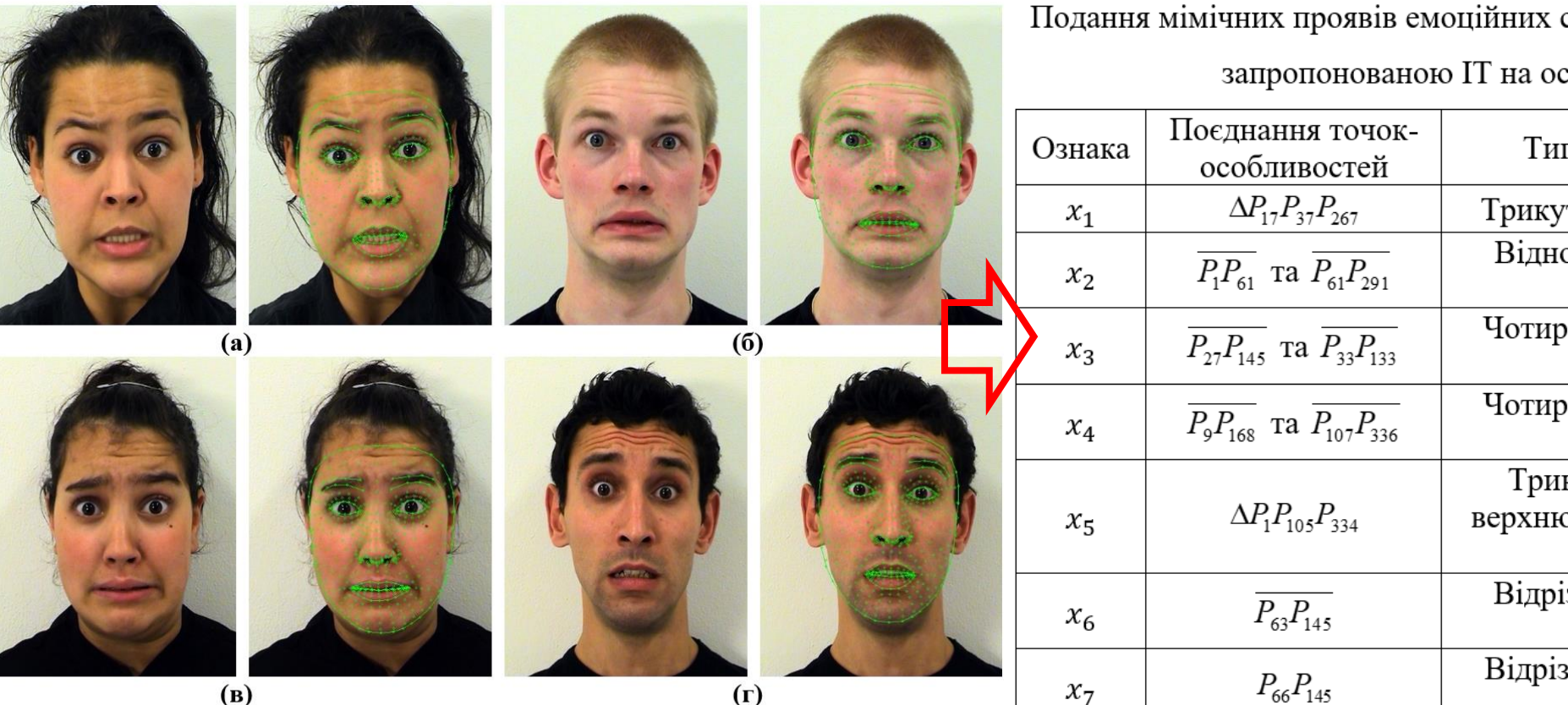

Подання мімічних проявів емоційних станів через кількісні характеристики за

запропонованою IT на основі методу інтерпретації

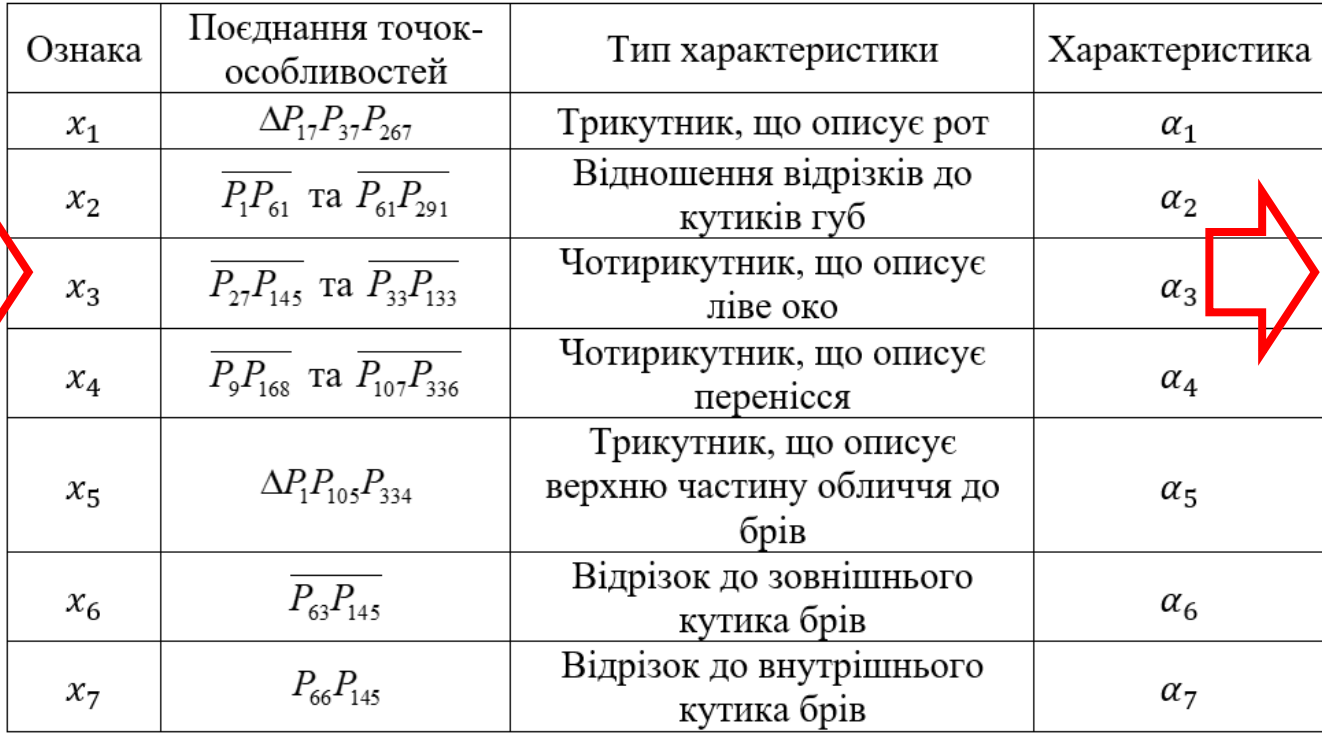

Приклад визначення точок-особливостей на обличчі різних моделей з кодовою назвою: (а) F09fear, (б) M03fear, (в) F10fear та (г) M10fear

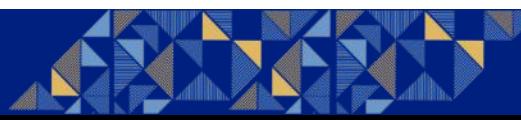

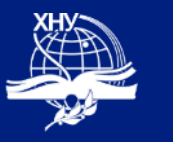

#### **Демонстрація методу геометричної інтерпретації НН2**

Подання мімічних проявів емоційних станів через характеристики  $\{\alpha\}_{i=1}^7$  для

розглядуваних зображень

Нормалізовані значення вектор ознак Х' для розглядуваних зображень

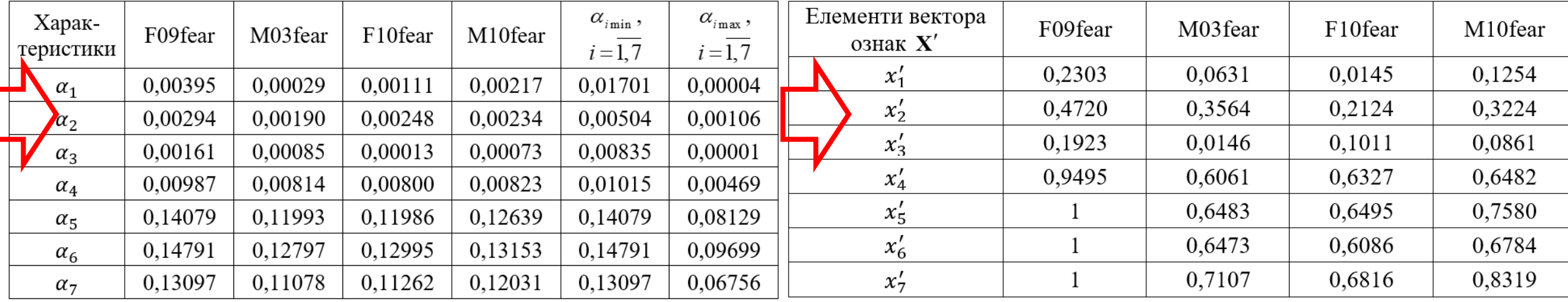

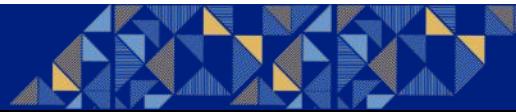

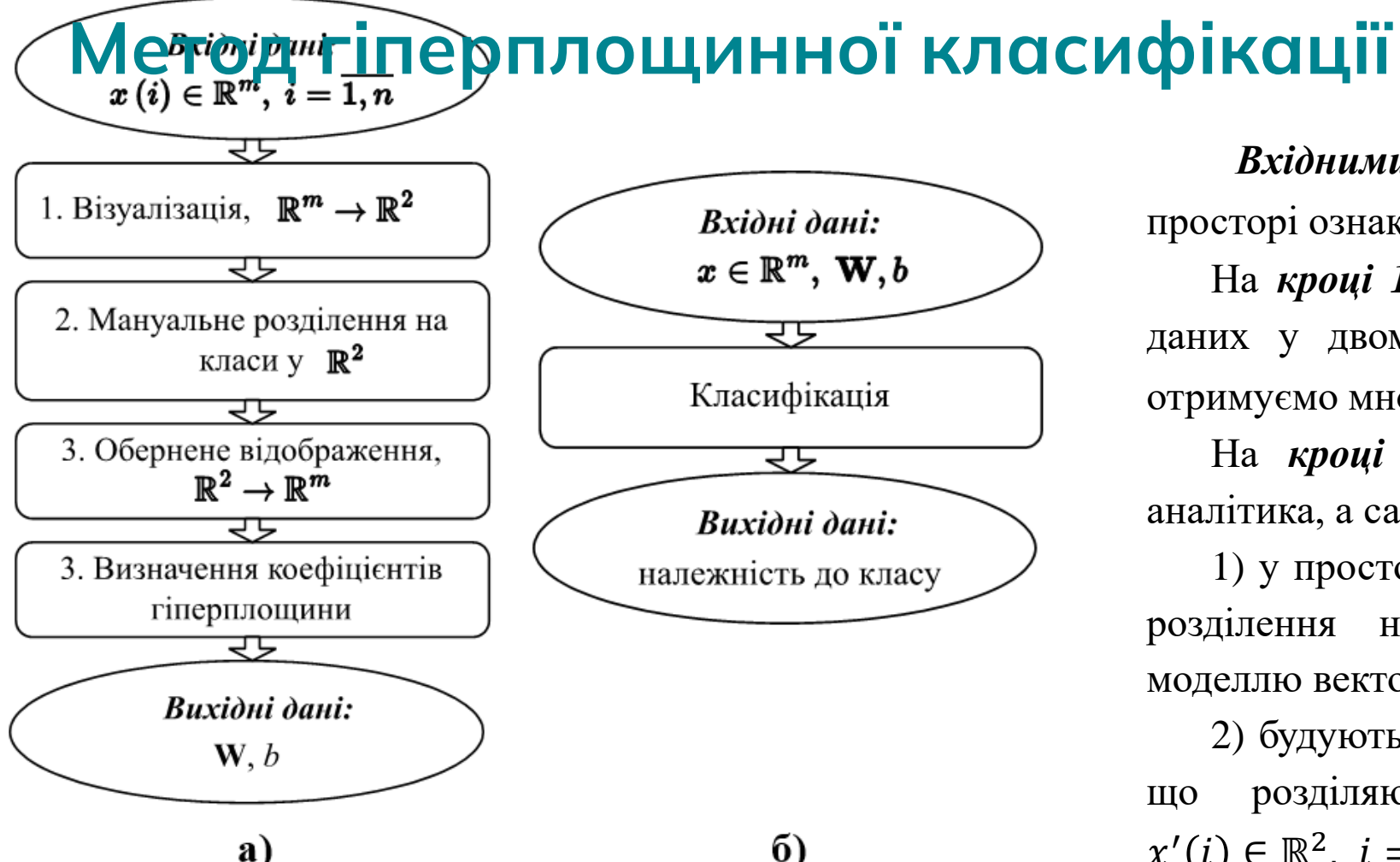

Схема методу гіперплощинної класифікації емоційного стану за

мімічними проявами: а) навчання, б) класифікація

*Вхідними даними* методу є множина *n* точок у просторі ознак:  $x(i) \in \mathbb{R}^m$ ,  $i = \overline{1, n}, m -$ кількість ознак.

На *кроці 1* методу виконується візуалізація вхідних даних у двомірний простір:  $\mathbb{R}^m \to \mathbb{R}^2$ . В результаті отримуємо множину точок:  $x'(i) \in \mathbb{R}^2$ ,  $i = \overline{1,n}$ .

На *кроці 2* безпосередньо реалізується візуальна аналітика, а саме:

1) у просторі №<sup>2</sup> візуально оцінюється спроможність розділення навчальної вибірки за запропонованою моделлю векторного простору;

2) будуються людиною лінії (при такій можливості), що розділяють груповані хмари точок (класи)  $x'(i) \in \mathbb{R}^2$ ,  $i = \overline{1, n};$ 

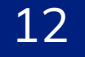

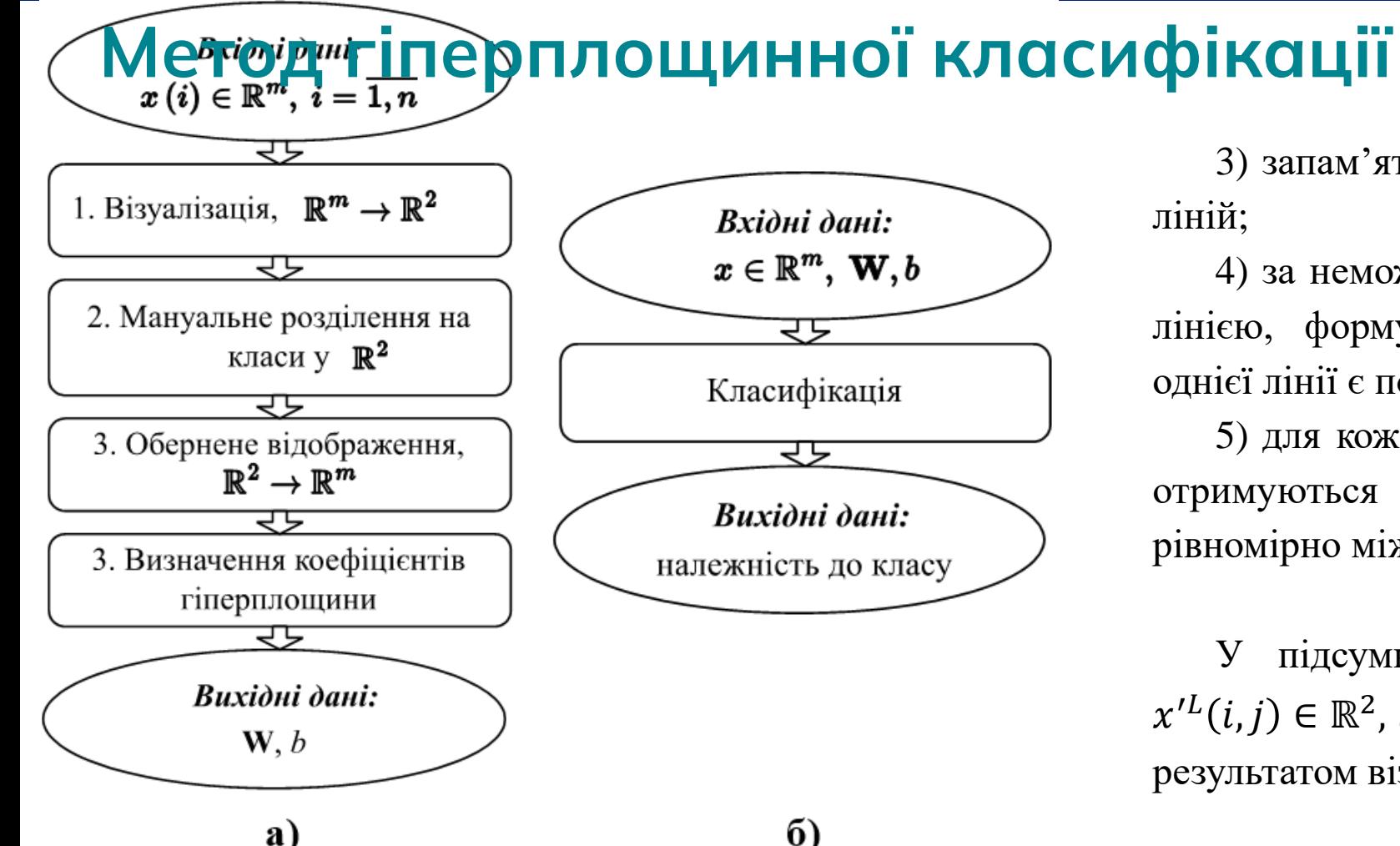

Схема методу гіперплощинної класифікації емоційного стану за

мімічними проявами: а) навчання, б) класифікація

3) запам'ятовуються координати початку і кінця цих ліній;

4) за неможливості розділити отримані класи однією лінією, формуються кусково-неперервні лінії (кінець однієї лінії є початком другої);

5) для кожної лінії, крім двох точок початку і кінця, отримуються ще  $m-2$  точки, що знаходяться рівномірно між точками початку та кінця.

У підсумку, отримується множина нових точок  $x'^L(i,j) \in \mathbb{R}^2$ ,  $i = \overline{1, l}$ ,  $j = \overline{1, m}$ , де *l*-кількість ліній, що і є результатом візуальної аналітики.

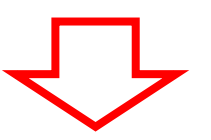

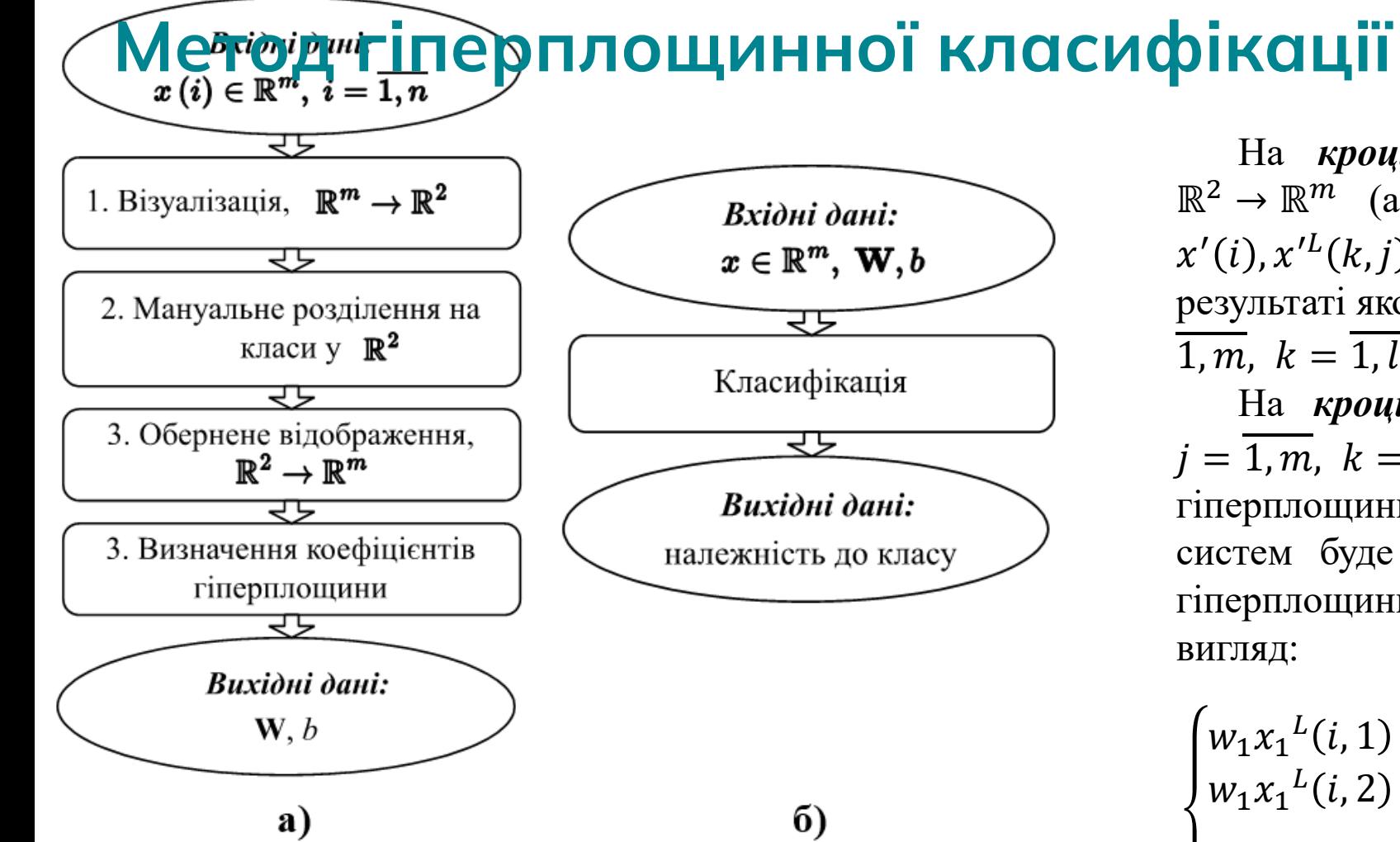

Схема методу гіперплощинної класифікації емоційного стану за

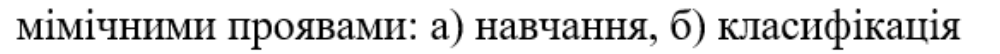

На *кроці 3* проводимо обернене відображення  $\mathbb{R}^2 \to \mathbb{R}^m$  (аналогічно кроку 1), для множин точок:  $x'(i), x'^L(k,j) \in \mathbb{R}^2$ ,  $i = \overline{1,n}$ ,  $j = \overline{1,m}$ ,  $k = \overline{1,l}$ ,  $\qquad \qquad$  B результаті якого отримуємо множину  $x^L(k,j) \in \mathbb{R}^m$ ,  $j = 0$  $\overline{1,m}, k = \overline{1,l}.$ 

На *кроці 4*, за множиною точок  $x^L(k,j) \in \mathbb{R}^m$ ,  $j = \overline{1, m}, k = 1, l$  формуємо систему рівнянь гіперплощини, яка проходить через *m* точок. Таких систем буде стільки, скільки ліній у ℝ<sup>2</sup> . Для *i*-ої гіперплощини система алгебраїчних рівнянь матиме вигляд:

$$
\begin{cases}\nw_1 x_1^L(i,1) + w_2 x_2^L(i,1) + \dots + w_m x_m^L(i,1) + b = 0; \\
w_1 x_1^L(i,2) + w_2 x_2^L(i,2) + \dots + w_m x_m^L(i,2) + b = 0; \\
\dots \\
w_1 x_1^L(i,m) + w_2 x_2^L(i,m) + \dots + w_m x_m^L(i,m) + b = 0.\n\end{cases}
$$

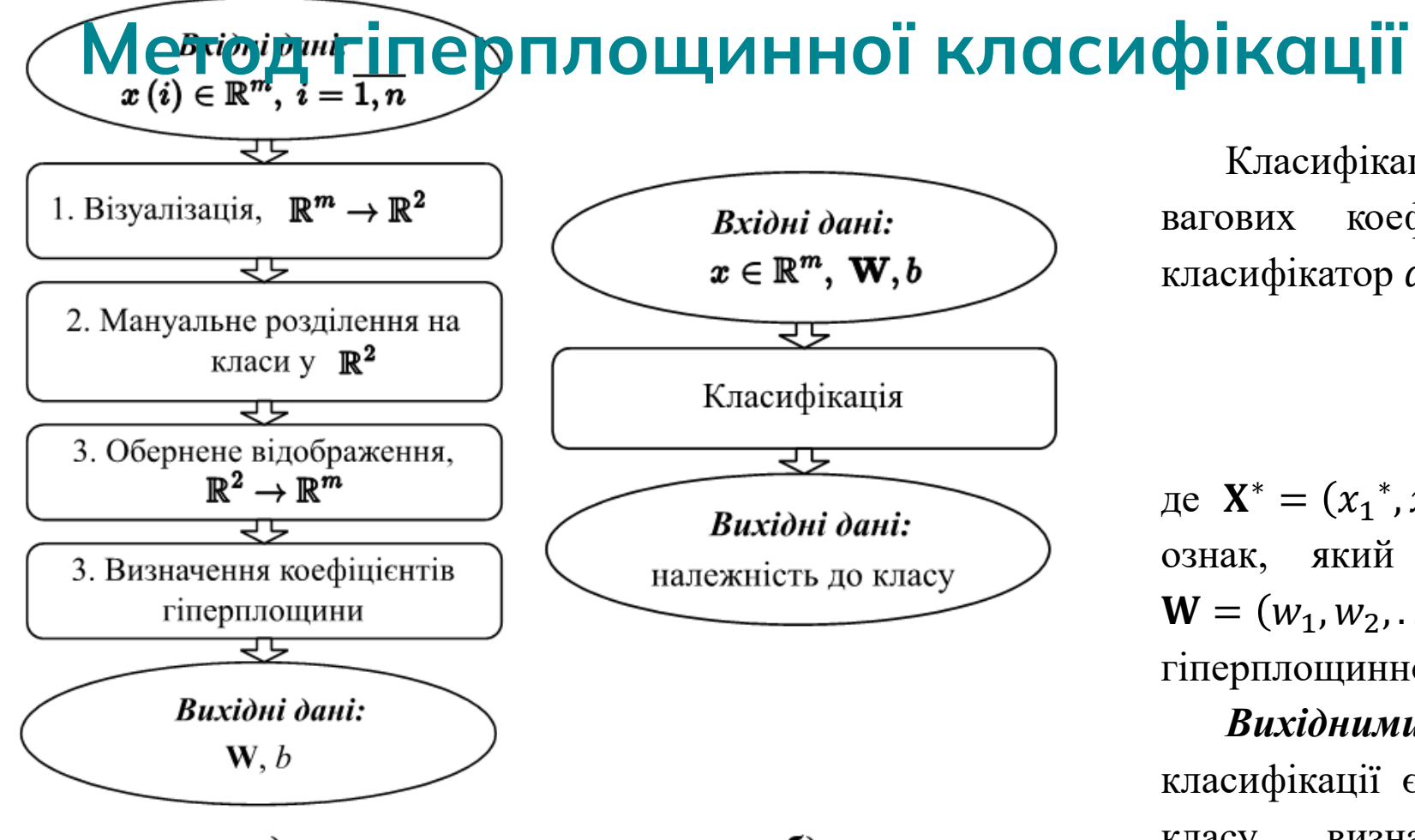

a)  $6)$ Схема методу гіперплощинної класифікації емоційного стану за мімічними проявами: а) навчання, б) класифікація

Класифікація проходить за отриманим вектором вагових коефіцієнтів гіперплощини **W**. Лінійний класифікатор  $d(X')$  визнача $\epsilon$ ться так:

 $d(X^*) = \mathbf{W}^T \mathbf{X}^* + b$ ,

де  $X^* = (x_1^*, x_2^*, \dots, x_m^*, 1)^T$  – нормалізований вектор ознак, який визначає образ об'єкту класифікації,  $\mathbf{W} = (w_1, w_2, \dots, w_m)^T$  – вектор вагових коефіцієнтів гіперплощинного класифікатора, *b* – вільний коефіцієнт.

*Вихідними даними* методу гіперплощинної класифікації є результат класифікатора. Належність до класу визначається правилом відношення до класифікатора, тобто визначається розташування об'єкту відносно лінії класу.

#### **Валідація методу гіперплощинної класифікації НН3**

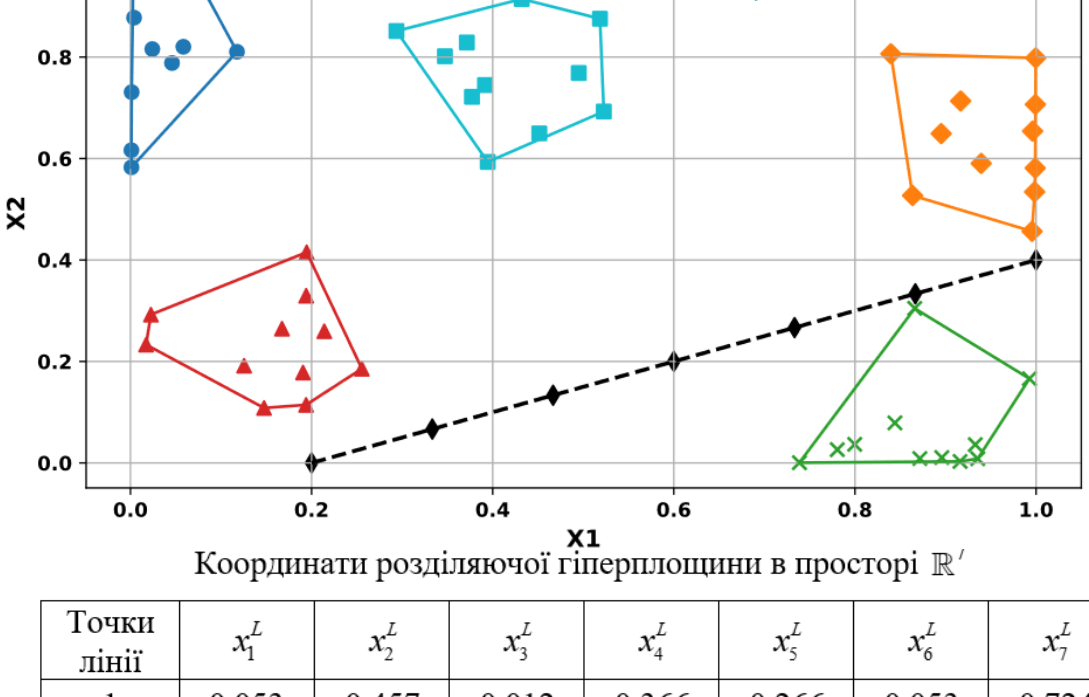

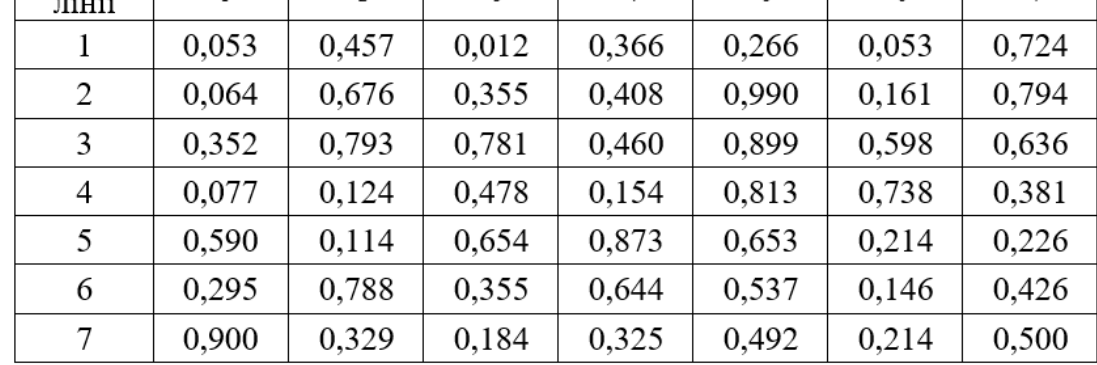

В результаті застосування методу гіперплощинної класифікації емоційного стану за мімічними проявами отримано вагові коефіцієнти розділяючої гіперплощини:

 $W = (0.005565 \quad 0.002142 \quad 0.027011 \quad 0.004986$  $-0,0047$   $-0,01164$   $-0,03891$   $0,028614$ ).

За визначеними ваговими коефіцієнтами побудовано лінійний класифікатор:

 $d(X') = 0.005565x'_1 + 0.002142x'_2 + 0.027011x'_3 + 0.004986x'_4 0,0047x'_5 - 0,01164x'_6 - 0,03891x'_7 + 0,028614.$ 

Лінійний класифікатор використано в ІТ для класифікації емоційних проявів, і як наслідок, ідентифікації змін емоційного стану за мімічними проявами для систем, що відповідають вимогам безпеки.

## **Узагальнена схема використання розробленої ІТ**

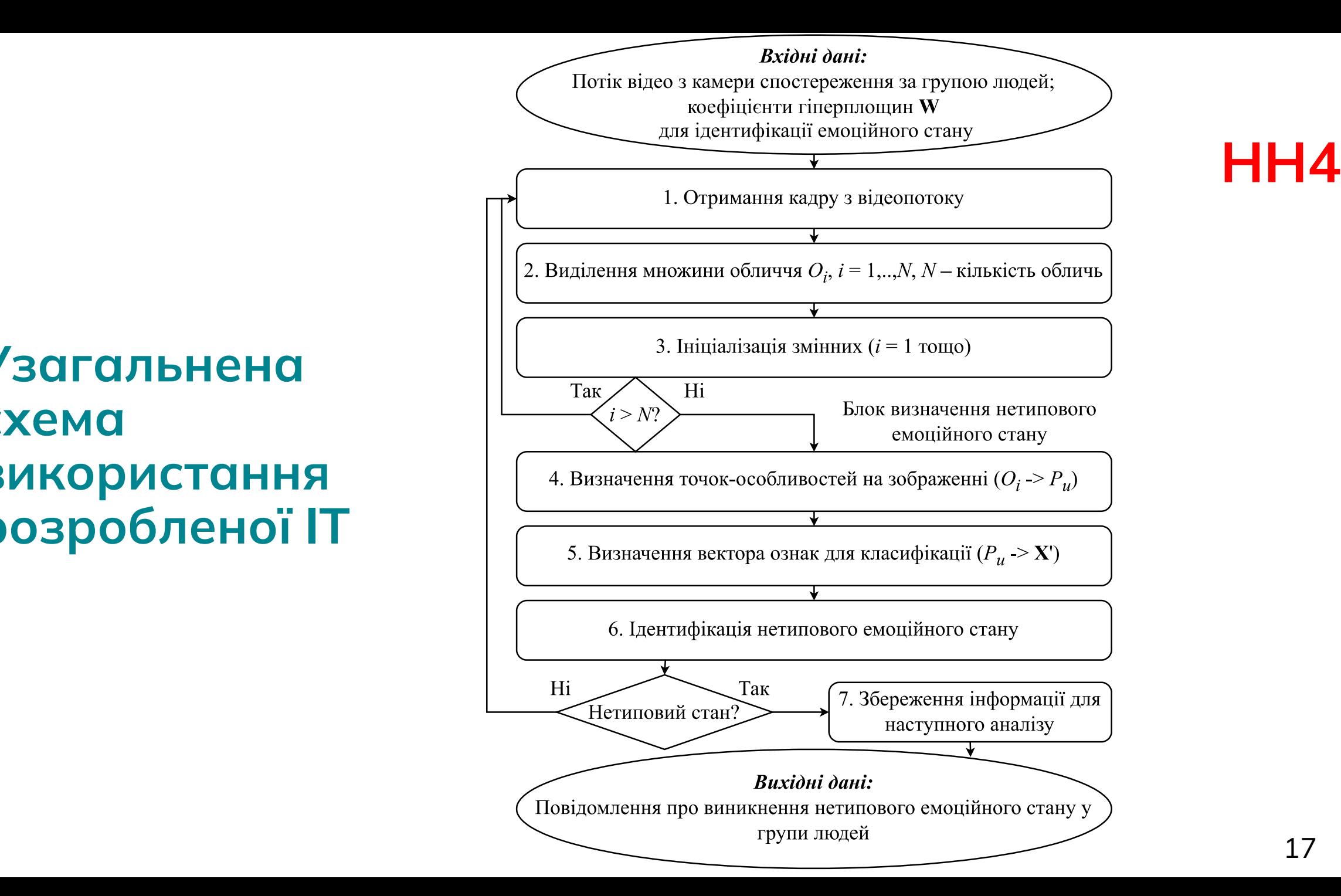

17

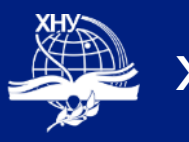

### **Тестування ІТ. Зростаюча шкала НН4**

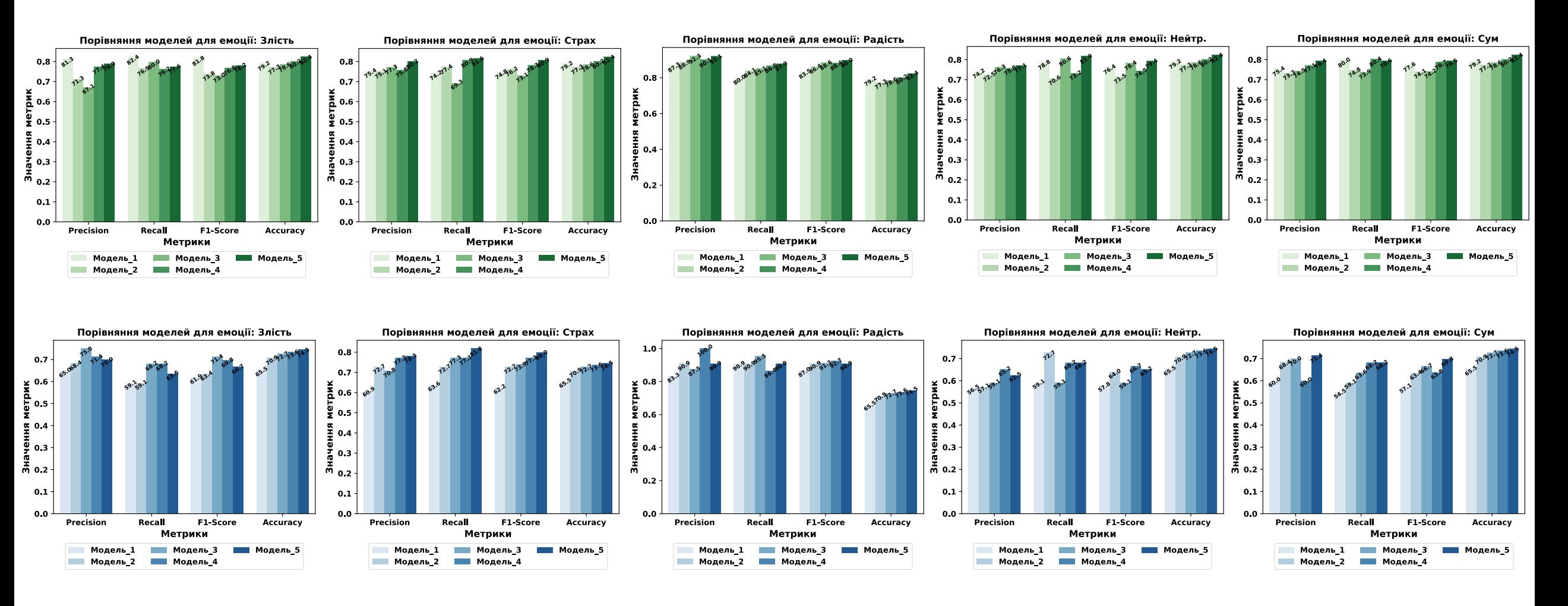

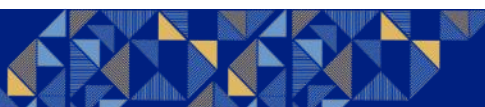

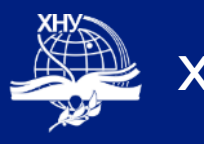

### **Тестування ІТ. Спадна шкала НН4**

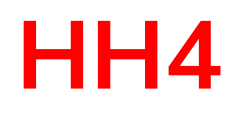

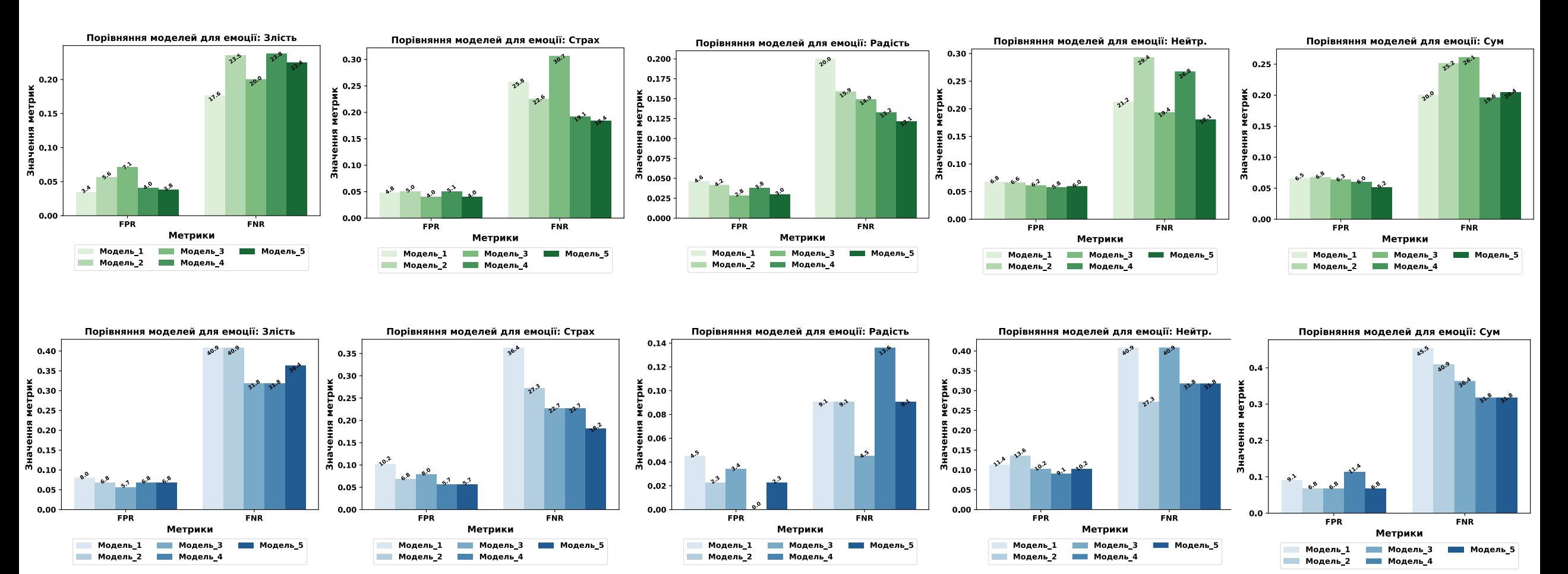

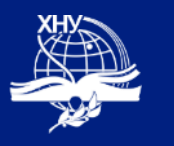

# Тестування IT. Порівняння з state of the art НН4

#### Оцінювання IT порівняно з сучасними підходами за зростаючою шкалою

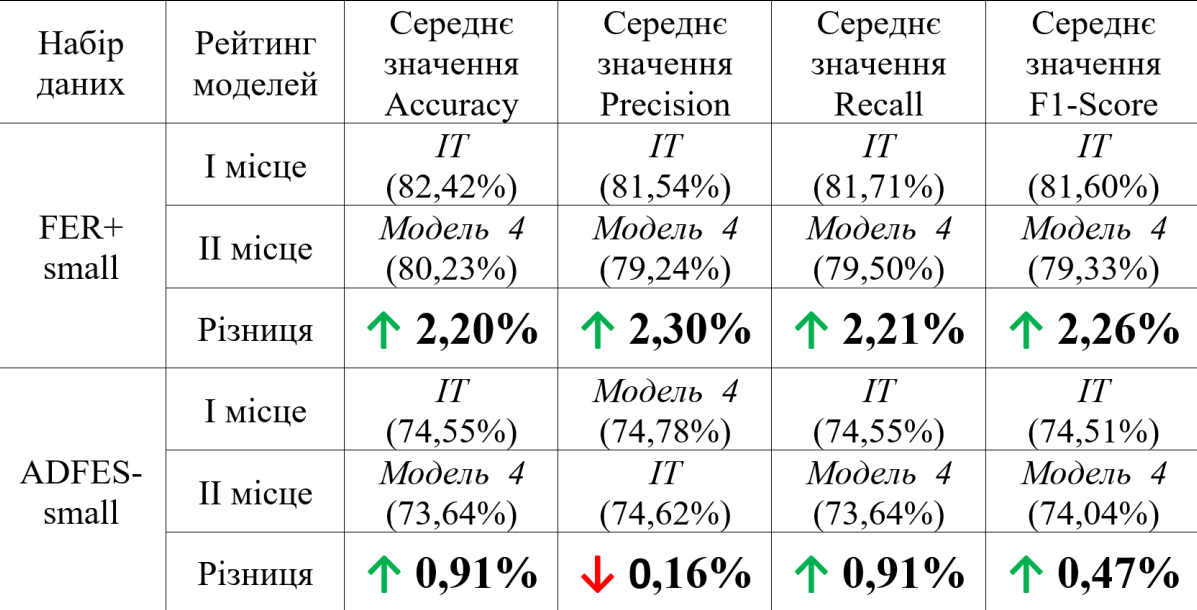

#### Оцінювання IT порівняно з сучасними підходами за спадною шкалою

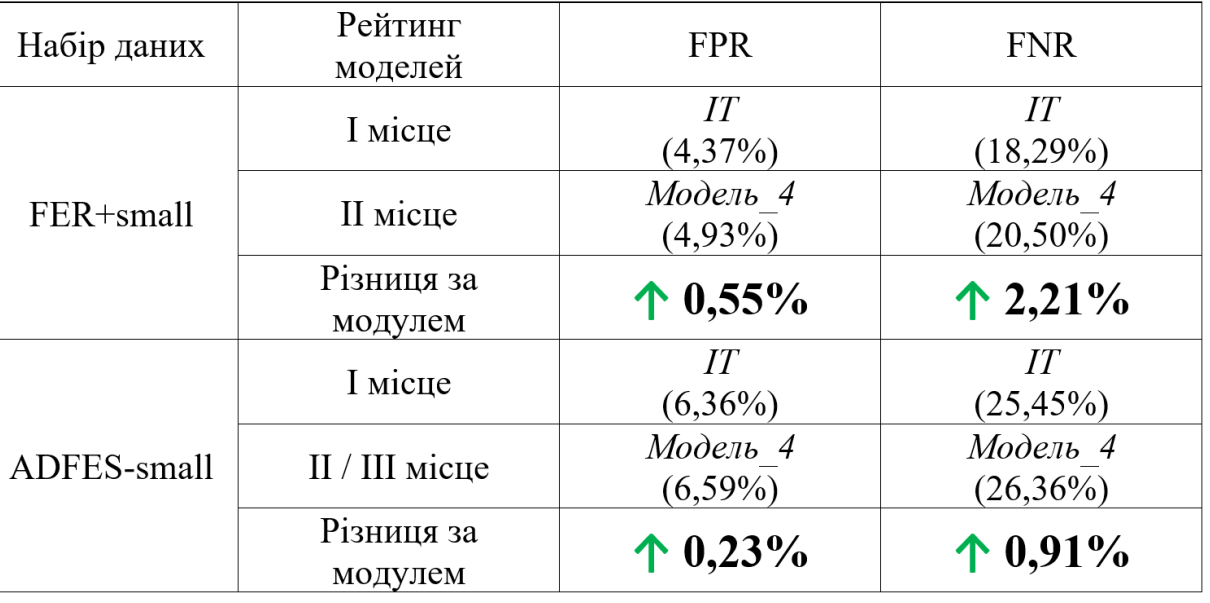

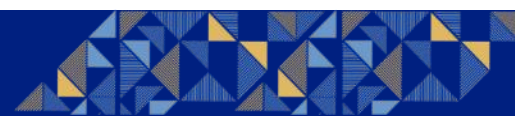